# **Trading**

Unter Trading verstehen wir die Module Rechnungen, Aufträge, Bestellungen und Wareneingang.

#### **Rechnungen**

Auf Rechnungen kann man über Trauerfälle, über das Modul Adressen sowie das Modul Rechnungen zugreifen.

#### **AUfträge**

Aufträge lassen sich über Trauer- und Vorsorgefälle erstellen,

#### **Bestellungen**

Bestellungen laufen über die Trauerfälle und über das Adressbuch.

#### **Wareneingang**

Der Wareneingang befindet sich auch bei der jeweiligen Bezugsperson im Adressbuch.

### **Aufbau**

Der Aufbau der Reiter ist identisch bei Rechnungen und Aufträgen:

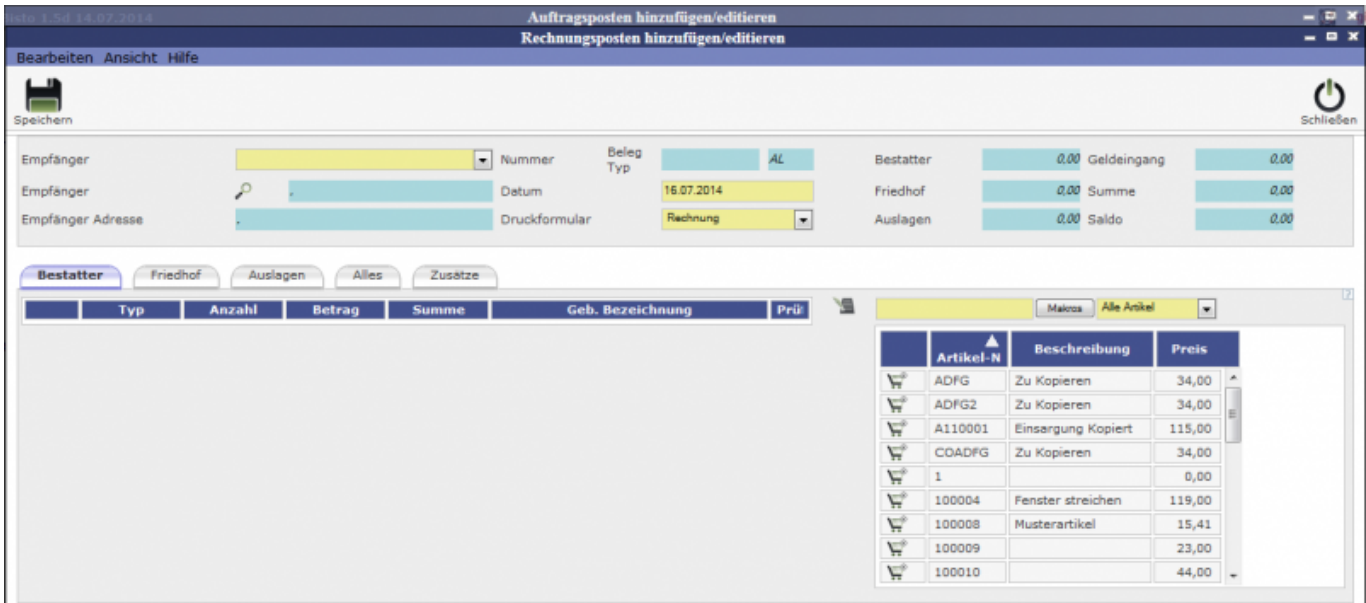

#### sowie bei Wareneingang und Bestellungen:

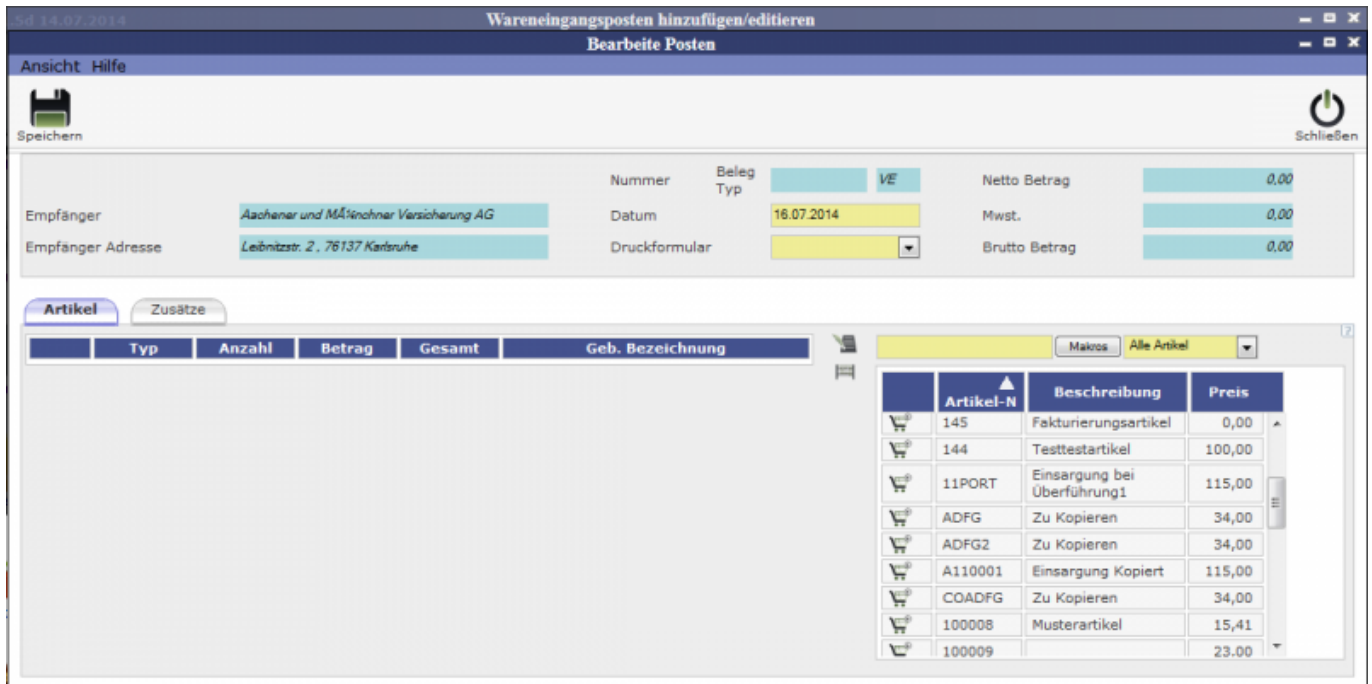

## **Vorgänge**

Die Vorgänge wiederum sind bei allen vier Tradingmodulen komplett gleich. Die verschiedenen Artikel lassen sich über den Einkaufwagen hinzufügen. Bei Rechnungen und Aufträgen sind sie allerdings noch unter verschiedenen Reitern geordnet, während sie bei Wareneingang und Bestellung alle unter dem Reiter Artikel zu finden sind.

Unter dem Reiter **Zusätze** kann eine Bemerkung hinterlegt werden und eine Einzelrechnung erstellt werden.

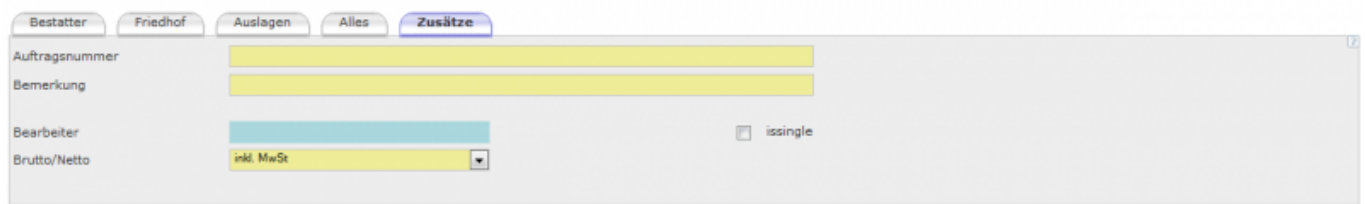

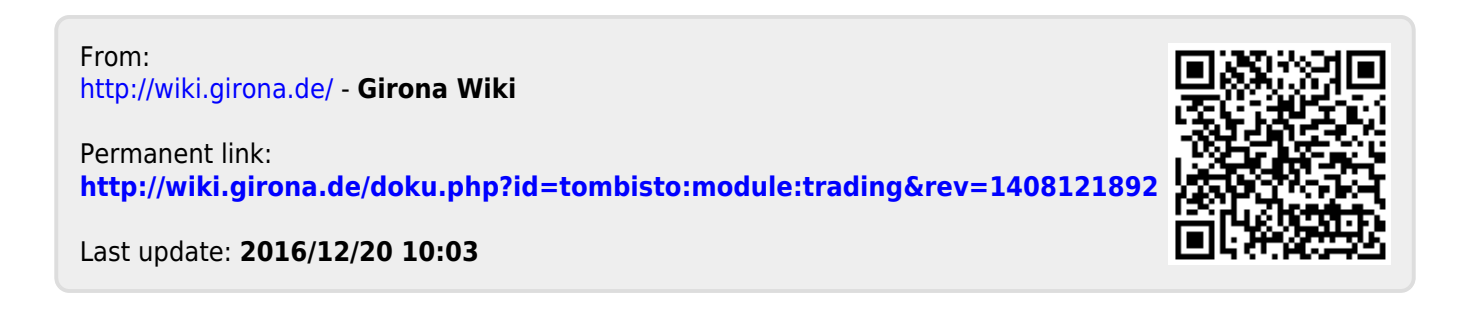